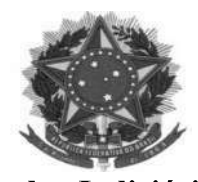

#### Poder Judiciário Justiça do Trabalho Tribunal Regional do Trabalho da 11ª Região COMISSÃO DE INCENTIVO À PARTIPAÇÃO FEMININA

#### ATA DA 2ª REUNIÃO DA COMISSÃO DE INCENTIVO À PARTICIPAÇÃO FEMININA

Aos 11 dias do mês de março do ano de 2020 às 10h, em reunião realizada na Sala Multiuso, no 8º andar do Prédio Sede do TRT da 11ª Região, sito à Rua Visconde de Porto Alegre nº 1265- Praca XIV de Janeiro, reuniram-se os membros da Comissão de Incentivo à Participação Feminina, sob a Coordenação da Diretora da Assessoria de Gestão Estratégica, Mônica Lopes Sobreira Leite. Presentes os membros: Maria do Socorro Chaves de Sá Ribeiro - Diretora da Secretaria de Gestão de Pessoas, Gabriela Maria Aragão Nery - Secretária-Geral Judiciária, Laís dos Reis e Silva -Assessora do Des. Audaliphal Hildebrando da Silva, Winder Jane Moreira Silva - Chefe da Secão de Processos de Negócios, Valdecimar Brito Maciel - Diretora da 7ª Vara do Trabalho de Manaus. Presente também a servidora convidada, Andreia Cristina de Almeida Nunes - Diretora da Assessoria de Comunicação Social. A pauta da reunião iniciou com a apresentação, pela diretora da SGPES, dos resultados do relatório acerca da composição do quadro funcional. Nesse documento produzido pela Secretaria de Gestão de Pessoas, ficaram evidenciados os seguintes dados: existência de equilíbrio em termos quantitativos na composição do corpo funcional (dos 862 cargos ocupados atualmente, 395 são mulheres e 467 são homens); além de ser maioria no cargo de desembargadores (64% mulheres e 36% homens). As mulheres também ocupam maior número dos cargos em comissão (53% dos cargos de gestão). Quanto ao nível de escolaridade dos servidores e magistrados, do total de servidores com especialização, 55% são mulheres; representam 25% dos servidores com curso de mestrado e são 100% do universo de doutorado. No grupo de magistrados, 56% de mulheres apresentam especialização, e 43% têm mestrado. Foram tecidos comentários sobre a situação constatada, registrando-se que a mesma se mostrou satisfatória para os membros presentes, mas não inibidora de mais iniciativas por parte da comissão no que se refere à inclusão feminina no TRT11. Foi então sugerido que o relatório fosse encaminhado a EJUD11, tendo a servidora Maria do Socorro Chaves de Sá Ribeiro sugeriu que a Escola Judicial poderia ser demandada para realizar um levantamento estatístico de quantas mulheres participaram como expositoras ou instrutoras em ações formativas proporcionadas pelo Tribunal e, dependendo, da informação apurada, que fossem disponibilizadas mais vagas para as mulheres da instituição, com abertura de cadastro para instrutoras e expositoras, onde

 $\mathbf{1}$ 

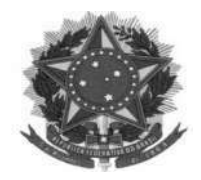

#### Poder Judiciário Justiça do Trabalho Tribunal Regional do Trabalho da 11<sup>ª</sup> Região COMISSÃO DE INCENTIVO À PARTIPAÇÃO FEMININA

informassem habilidades e qualificação, com o fim de fornecer instrumentos para ofertar cursos para aperfeiçoamento. Ao que todas concordaram. A Diretora da Secretaria de Gestão de Pessoas sugeriu ainda, que fosse verificada a possibilidade de oferta de bolsas de pós-graduação de mestrado e/ou doutorado, considerando que a titulação mais expressiva é de especialista, sendo bem contida em termos de doutorado, embora esta titulação pertença somente ao universo feminino segundo o que se apurou na pesquisa. Ao que todas concordaram com a o encaminhamento. Ao que a servidora Mônica Lopes Sobreira Leite pediu a palavra e falou a respeito da conveniência da participação da Juíza do Trabalho Carolina De Souza Lacerda Aires França na Comissão de Incentivo à Participação Feminina do TRT11, considerando que a referida doutora faz parte da comissão que atua em âmbito nacional, sendo prontamente acompanhada pelos demais membros acerca do convite para a magistrada, ficando referida servidora encarregada de entrar em contato com a magistrada, de convidá-la e providenciar o ofício para o presidente, caso a ela concorde com a sua inclusão na comissão. De igual forma, a mesma servidora sugeriu que também fosse realizada uma pesquisa de satisfação direcionada às mulheres do TRT11, para saber sentem-se valorizadas, se o ambiente de trabalho é saudável em relação ao tratamento que lhes é dispensado. Ao que todas concordaram, Seguiu-se para o debate sobre o dia das mães, outro assunto da pauta, considerando que as mulheres trazem para o trabalho, a culpa pela distância do seu filho, bem como demais atribuições decorrentes da maternidade, devendo estas ser homenageadas, de forma a demonstrar seu valor. A servidora Andreia Cristina de Almeida Nunes sugeriu que fosse lançada uma campanha para que os servidores enviassem fotos com suas respectivas mães ou mães com seus respectivos filhos, as quais seriam divulgadas no portal e editadas em um vídeo de homenagem às mães. Ao que a servidora Laís dos Reis e Silva sugeriu que fossem premiadas as fotos mais criativas e aquelas que evidenciassem grande semelhanca física entre mães e filhos, bem como fossem premiadas. Ainda nessa linha, a Servidora Maria do Socorro Chaves de Sá Ribeiro levantou a possibilidade de também ser premiada a mais jovem e a mais idosa mãe do tribunal, além da mãe com maior número de filhos. Ao que todas concordaram. A servidora Mônica Lopes Sobreira Leite sugeriu que houvesse um momento de confraternização entre servidores no auditório, ocasião em que seriam anunciadas as mães premiadas, ficando a servidora incumbida de verificar data e disponibilização do miniauditório do

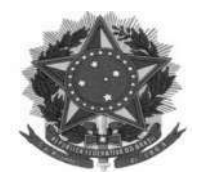

#### Poder Judiciário Justica do Trabalho Tribunal Regional do Trabalho da 11<sup>ª</sup> Região COMISSÃO DE INCENTIVO À PARTIPAÇÃO FEMININA

Fórum Trabalhista. A servidora Laís dos Reis e Silva sugeriu que no mesmo evento fossem cantadas músicas e/ou recitadas poesias em louvor às mães, ficando a referida servidora responsável por esta apresentação. Nesse momento, a servidora Winder Jane Moreira Silva sugeriu que fosse verificada a possibilidade de o sindicato (SITRAAM) repetir o belo gesto que fez no dia internacional da mulher que foi a entrega de rosas nas dependências do prédio administrativo e prédio-sede do Tribunal. Ao que a servidora Valdecimar Brito Maciel sugeriu que fossem feitas solicitações junto à Amatra também para essa finalidade e sugeriu que fosse feita uma campanha para que os servidores masculinos realizassem a entrega de chocolates em um posto de arrecadação, que seria oportunamente definido, a fim de serem distribuídos no momento de confraternização. A servidora Andreia Cristina de Almeida Nunes prontificou-se a providenciar o lançamento da arte para essa finalidade. Ao que todas concordaram com as sugestões até então realizadas. Em seguida, a servidora Winder Jane Moreira Silva sugeriu que a comissão fizesse uma pequena peça teatral cujo texto era de sua autoria para homenagear as mães, proporcionando um momento mais descontraído na confraternização, inclusive convidando outros colegas do Tribunal com maior afinidade para dramatizações, tendo já naquele momento sido indicados alguns nomes. Todos concordaram em analisar posteriormente o texto da peca e decidir por sua aprovação ou não e em caso afirmativo, ficariam como responsáveis pelo encargo de compor o elenco da peça a servidora Winder Jane Moreira Silva e a servidora Maria do Socorro Chaves de Sá Ribeiro. A servidora Mônica Lopes Sobreira Leite lembrou que seria muito importante que se promovesse uma palestra sobre como a mãe/servidora se sente ao ter que se afastar dos filhos para trabalhar, que estratégias deveriam ser usadas para que elas não se sentissem culpadas ou até psicologicamente abaladas. A servidora Maria do Socorro Chaves de Sá Ribeiro, sugeriu o palestrante fosse a psicóloga Carolina Jean Pinheiro, ou o psiquiatra Heider Cesar Rodrigues Souza, ambos da Seção de Saúde do Tribunal, ficando a mesma de entrar em contato com os profissionais, sendo que falaria inicialmente com a psicóloga. A sugestão prontamente aceita. A servidora Gabriela Maria Aragão Nery cogitou a possibilidade de arrecadação de cota entre os membros da comissão para que fossem providenciados alguns brindes para sorteio na ocasião do evento e que fosse verificada junto a Diretoria-Geral a possibilidade de providenciar um coffee

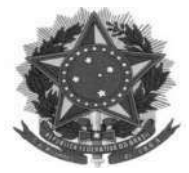

### Poder Judiciário Justiça do Trabalho Tribunal Regional do Trabalho da 11ª Região COMISSÃO DE INCENTIVO À PARTIPAÇÃO FEMININA

break com a Unimed Fama. Ao que todas concordaram. Nada mais havendo a tratar, foi lavrada a

presente ata, que vai devidamente assinada pelos membros da presente comissão.

Assinatura dos Membros Presentes:

MONICA LOPES<sup></sub> Assinado de forma digital</sup> por MONICA LOPES **SOBREIRA** SOBREIRA LEITE:113374 Dados: 2020.07.31 10:16:32 LEITE:113374/  $-04'00'$ Mônica Lopes Sobreira Leite

Diretora da Assessoria de Gestão Estratégica

Assinado de forma digital **GABRIELA** UNDITLE AND THE COMMON SECTION OF SABRIELA MARIA NERY:308111599 0400; 2020.08.17 16:18:56

Gabriela Maria Aragão Nery

Diretora da Secretária-Geral Judiciária

Maria do Socorro Chaves de Sá Ribeiro

Diretora da Secretaria de Gestão De Pessoas

**LAIS DOS** Assinado de forma digital por LAIS DOS **REISE** REIS E SILVA:112081 SILVA:112081 **Dados: 2020.08.17** Laís dos Reis e Silva

Assessora do Des. Audaliphal Hildebrando da Silva

Winder Jane Moreira Chefe da Seção de Processos de Negócios

 $\rm VALDECIMAR~B RITO \tiny \begin{array}{l} \text{0.01111} \scriptsize \text{0.022} \scriptsize \text{0.033} \scriptsize \text{0.04} \scriptsize \text{0.05} \scriptsize \text{0.05} \scriptsize \text{0.06} \scriptsize \text{0.07} \scriptsize \text{0.07} \scriptsize \text{0.07} \scriptsize \text{0.07} \scriptsize \text{0.07} \scriptsize \text{0.07} \scriptsize \text{0.07} \scriptsize \text{0.07} \scriptsize \text{0.07} \scriptsize \text{0.07} \scriptsize \text{0.07}$ 

Andreia Cristina de Almeida Nunes Diretora da Assessoria de Comunicação Social (convidada)

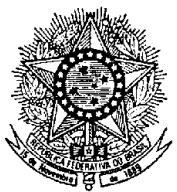

PODER JUDICIÁRIO **JUSTIÇA DO TRABALHO** TRIBUNAL REGIONAL DO TRABALHO DA 11ª REGIÃO Seção de Gerenciamento de Processos de Negócios

Considerando que esta signatária não possui assinatura eletrônica e, em atenção ao Despacho da Senhora Coordenadora da Comissão de Incentivo à Participação Feminina, à fl. 28, manifesto, por meio deste documento, anuência ao teor da Ata da 2ª Reunião da Comissão de Incentivo à Participação Feminina, ocorrida em 11/03/2020, às fls. 29-32, em caráter substitutivo à assinatura manual da referida Ata.

Manaus, 18 de julho de 2020.

Winder Jane Moreira Silva Chefe da Seção de Gerenciamento de Processos de Negócios

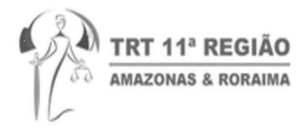

Winder Jane Moreira Silva <winder.jane@trt11.jus.br>

# ATA - REUNIÃO DA COMISSÃO DE INCENTIVO À PARTICIPAÇÃO FEMININA

6 mensagens

Winder Jane Moreira Silva <winder.jane@trt11.jus.br> 26 de junho de 2020 14:56 Para: Andreia Cristina de Almeida Nunes <andreia.nunes@trt11.jus.br> Cc: Maria do Socorro Chaves de Sa Ribeiro <socorro.chaves@trt11.jus.br>, Valdecimar Brito Maciel <valdecimar maciel@trt11 jus.br>, Lais dos Reis e Silva <lais silva@trt11 jus.br>, Gabriela Maria Aragão Nerv <gabriela.aragao@trt11.jus.br>

Cco: Monica Sobreira Leite <monica sobreira@trt11 jus br>

Prezadas.

De ordem da Coordenadora da Comissão de Incentivo à Participação Feminina, considerar a versão da ata que segue anexa ao presente e-mail, tornando sem efeito a que fora enviada anteriormente, para análise e aprovação do referido documento.

Atenciosamente.

Winder Jane M. Silva

#### ATA DA 2a REUNIÃO DA COMISSÃO DE INCENTIVO À PARTICIPAÇÃO FEMININA.docx 靊 58K

Maria do Socorro Chaves de Sa Ribeiro <socorro chaves@trt11.jus.br> Para: Winder Jane Moreira Silva <winder jane@trt11 jus br>

29 de junho de 2020 12:31

Ciente e de acordo. **Socorro Chaves Ribeiro Diretora da SGPES** 

https://esap.trt11.jus.br:443/validade?v=0a7e4bbc-6cbb-45e9-9229-1d9dab75a935

[Texto das mensagens anteriores oculto]

[Texto das mensagens anteriores oculto]

Antes de imprimir, pense em sua responsabilidade e compromisso com o meio ambiente. Comissão Permanente de Gestão Socioambiental - TRT11 AM/RR

As informações existentes nesta mensagem e nos arguivos anexados podem ser confidenciais, sendo seu sigilo protegido pela legislação. Caso não seja destinatário ou pessoa autorizada, saiba que pode ser ilícito utilizar as informações contidas nesta mensagem. Nesse caso, favor apagar as informações e notificar o remetente.

Antes de imprimir, pense em sua responsabilidade e compromisso com o meio ambiente. Comissão Permanente de Gestão Socioambiental - TRT11 AM/RR

As informações existentes nesta mensagem e nos arguivos anexados podem ser confidenciais, sendo seu sigilo protegido pela legislação. Caso não seja destinatário ou pessoa autorizada, saiba que pode ser ilícito utilizar as informações contidas nesta mensagem. Nesse caso, favor apagar as informações e notificar o remetente.

Maria do Socorro Chaves de Sa Ribeiro <socorro chaves@trt11.jus.br> Para: winder jane@trt11 jus br

29 de junho de 2020 12:37

Sua mensagem Para: Maria do Socorro Chaves de Sa Ribeiro Assunto: ATA - REUNIÃO DA COMISSÃO DE INCENTIVO À PARTICIPAÇÃO FEMININA Enviada em: 26/06/2020 13:56:14 GMT-4 foi lida em 29/06/2020 11:37:45 GMT-4

[Texto das mensagens anteriores oculto]

https://esap.trt11.jus.br:443/validade?v=9d08a813-dc4b-437e-820b-23685c2f4259

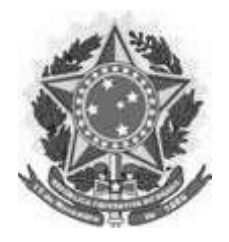

## PODER JUDICIÁRIO **JUSTIÇA DO TRABALHO** TRIBUNAL REGIONAL DO TRABALHO DA 11ª REGIÃO

### MANIFESTAÇÃO

Ciente e de acordo com o conteúdo da Ata da 2ª Reunião da Comissão de Incentivo à Participação Feminina, ocorrida em 11/03/2020 (fls. 29-32).

Manaus, 19 de agosto de 2020

Assinado Eletronicamente ANDREIA CRISTINA DE ALMEIDA NUNES